## **Servizio di Trasmissione Telematica delle Richieste di Autorizzazione al Trasporto Eccezionale**

## **ALLEGATO A2 Ditta "Titolare" dell'accesso al portale**

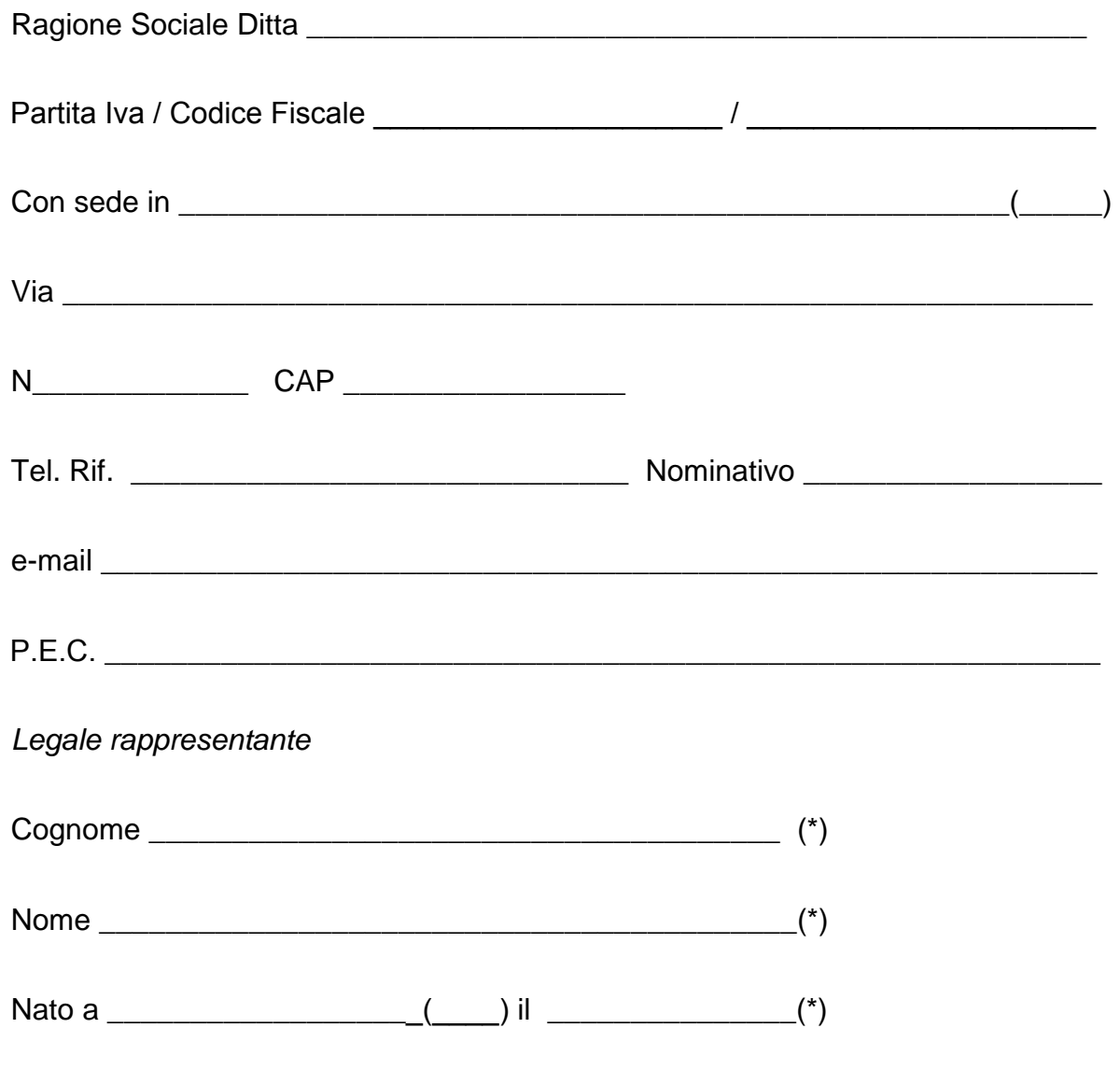

(\*) Dati necessari per compilazione dichiarazioni